# Załącznik nr 1 - Mapy procesów w notacji BPMN 2.0

# Zawartość

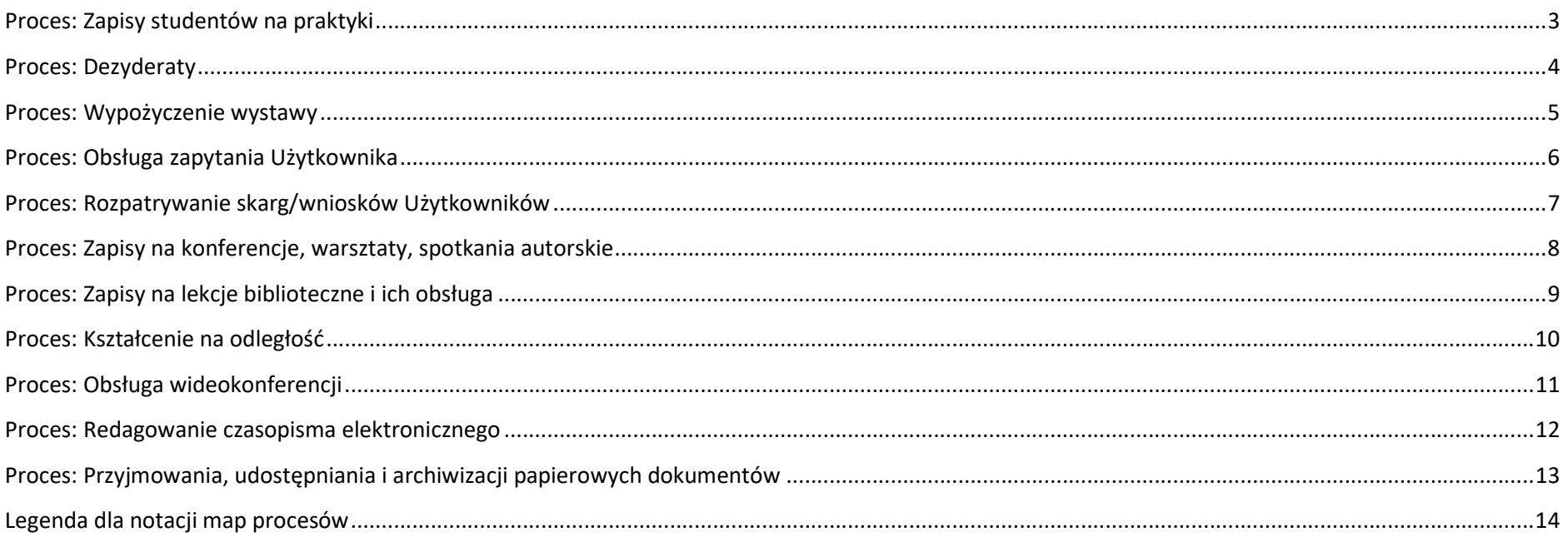

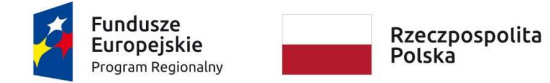

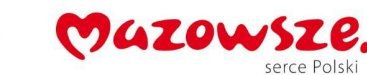

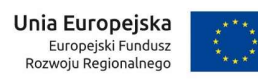

Specyfikacja Wymagań Systemowych

Mapy procesów przygotowane w BPMN 2.0 zawierają informacje zgodne z wymaganiami tego standardu.

# Proces: Zapisy studentów na praktyki

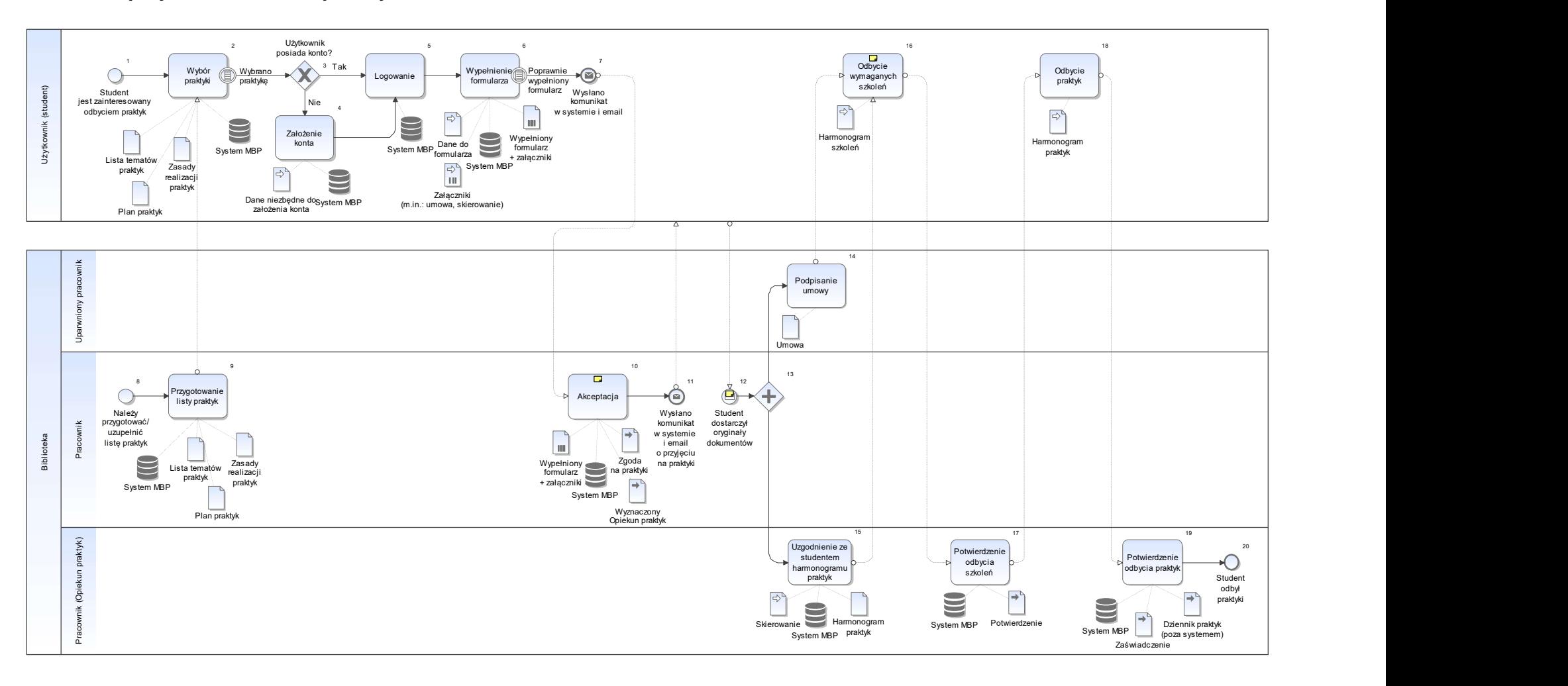

# Proces: Dezyderaty

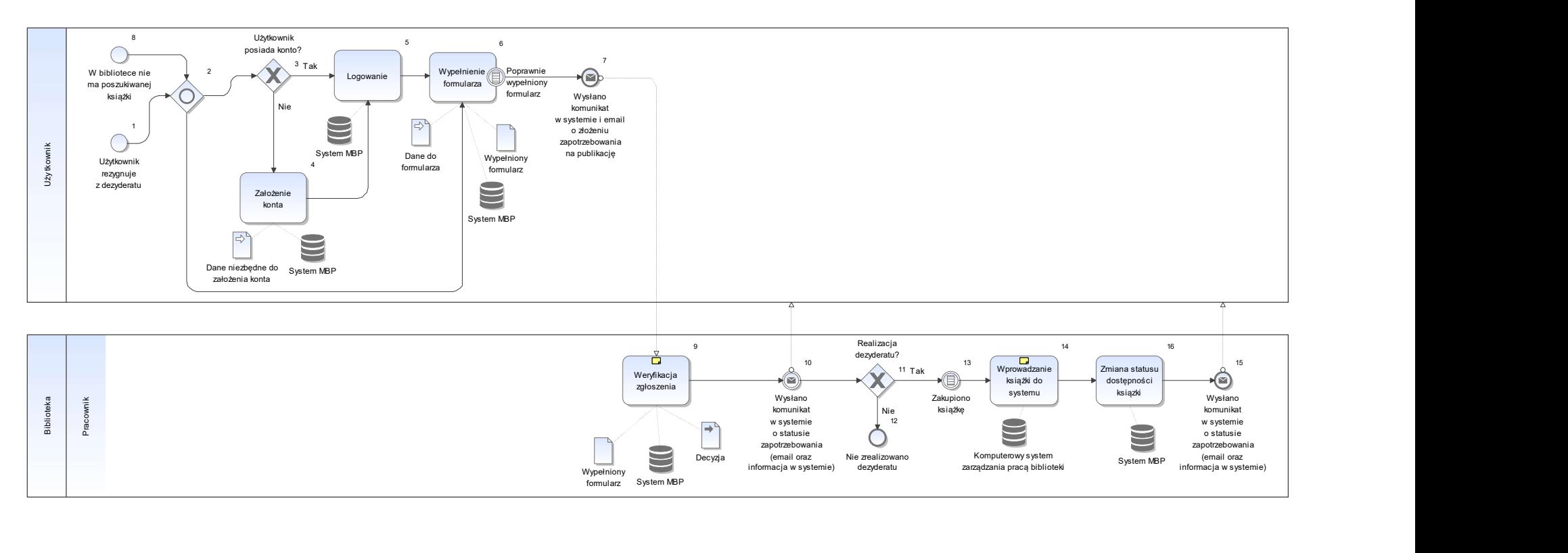

# Proces: Wypożyczenie wystawy

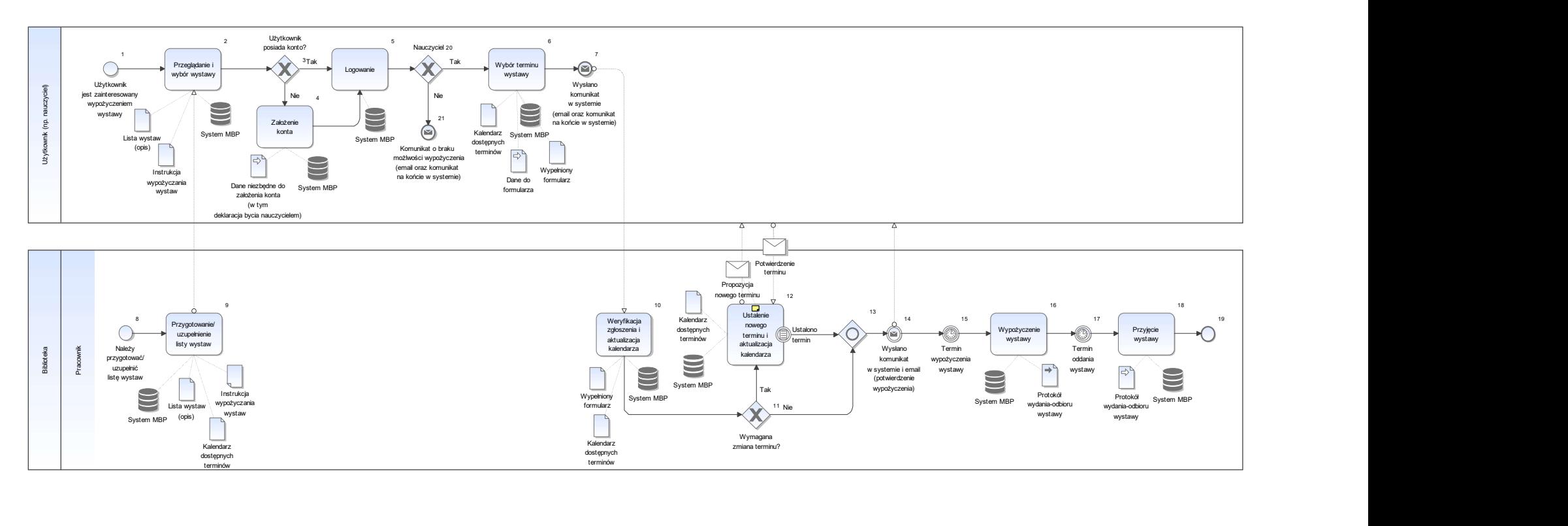

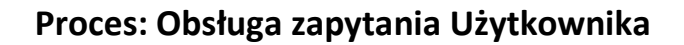

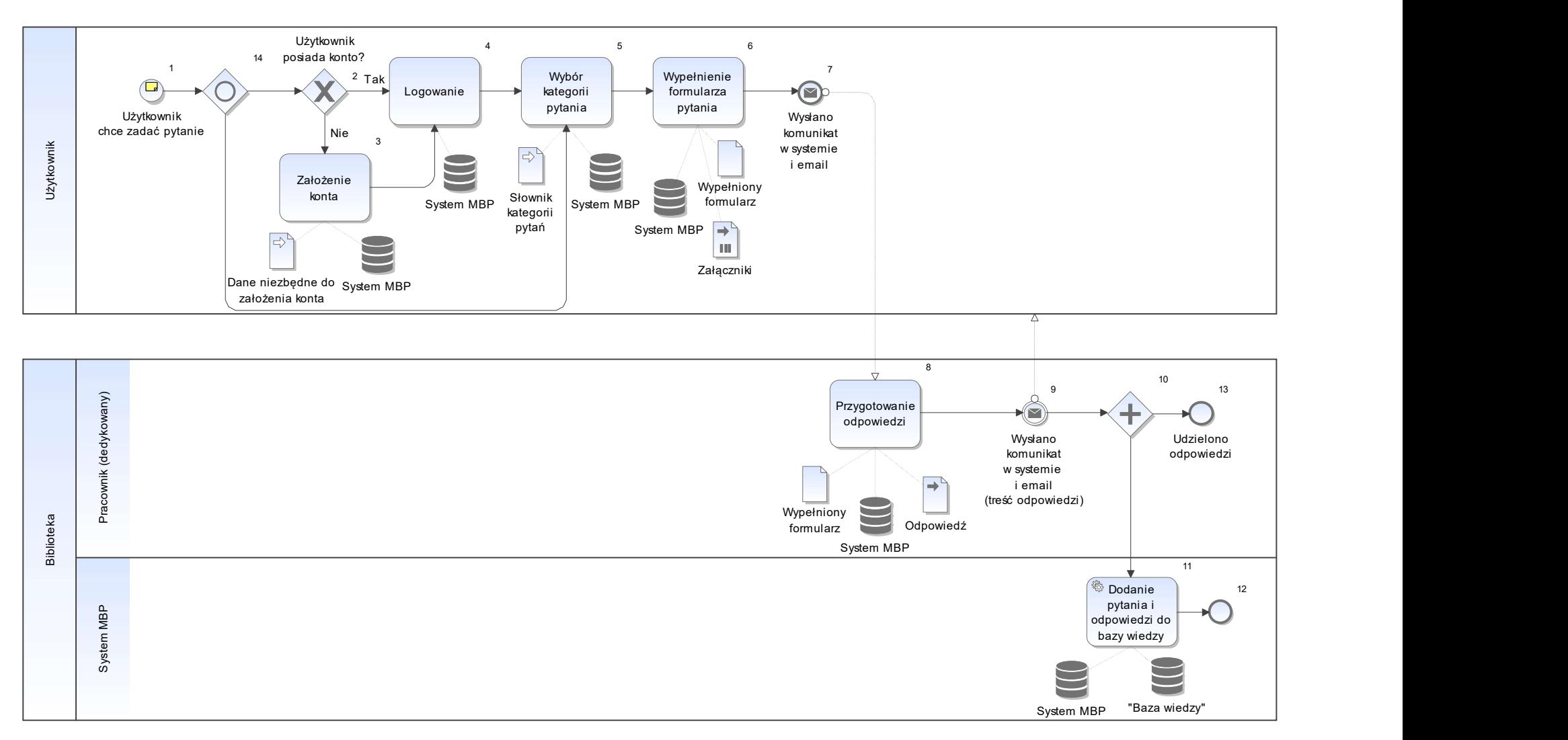

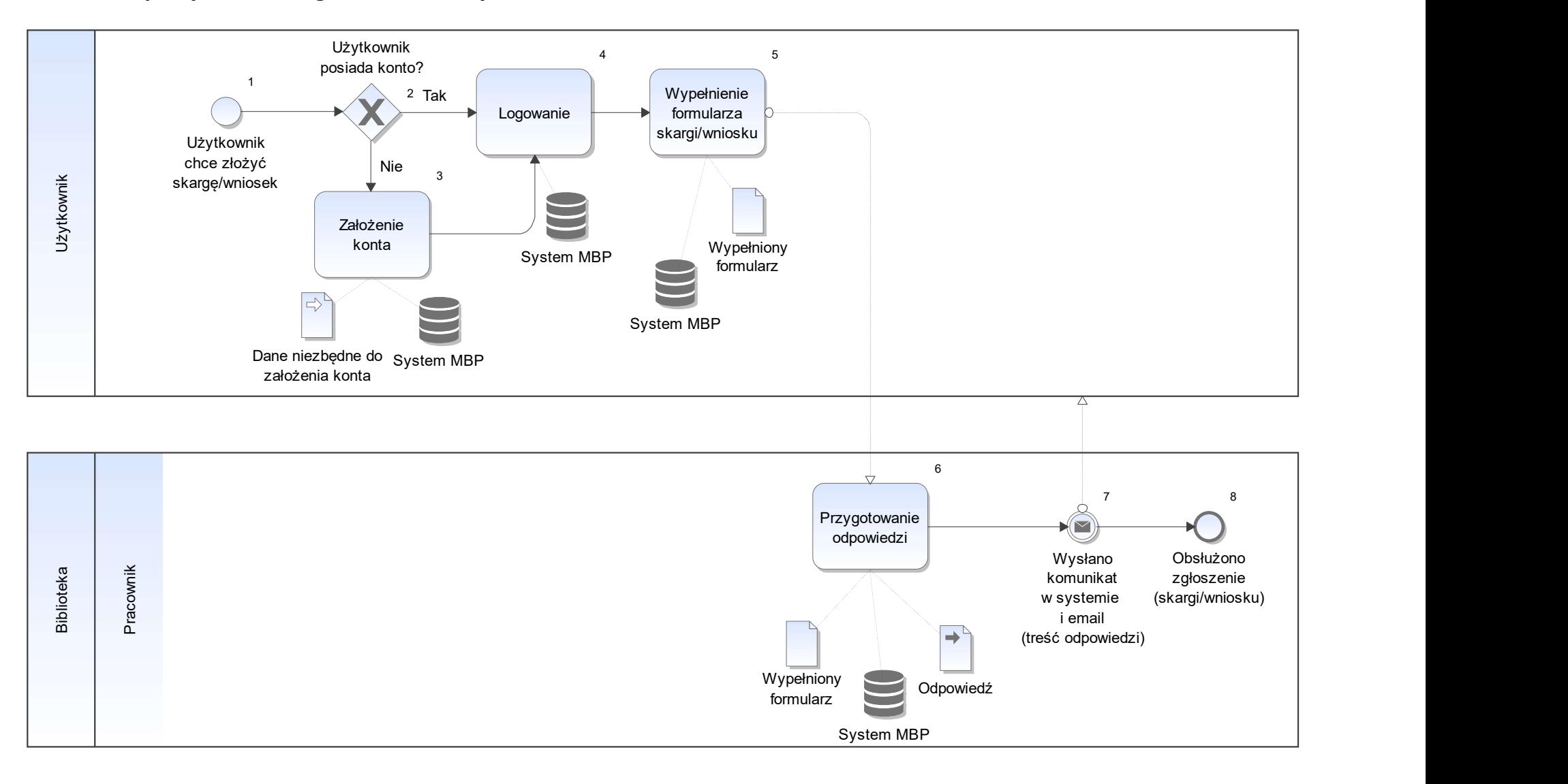

#### Proces: Rozpatrywanie skarg/wniosków Użytkowników

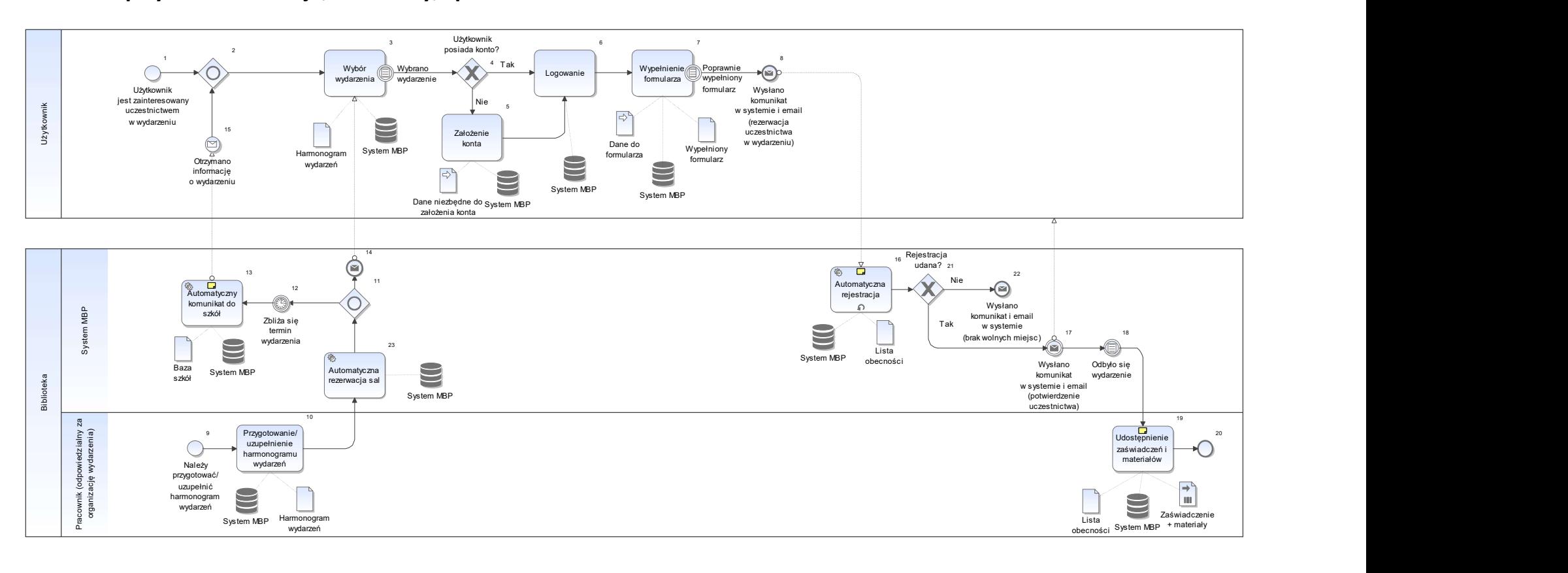

# Proces: Zapisy na konferencje, warsztaty, spotkania autorskie

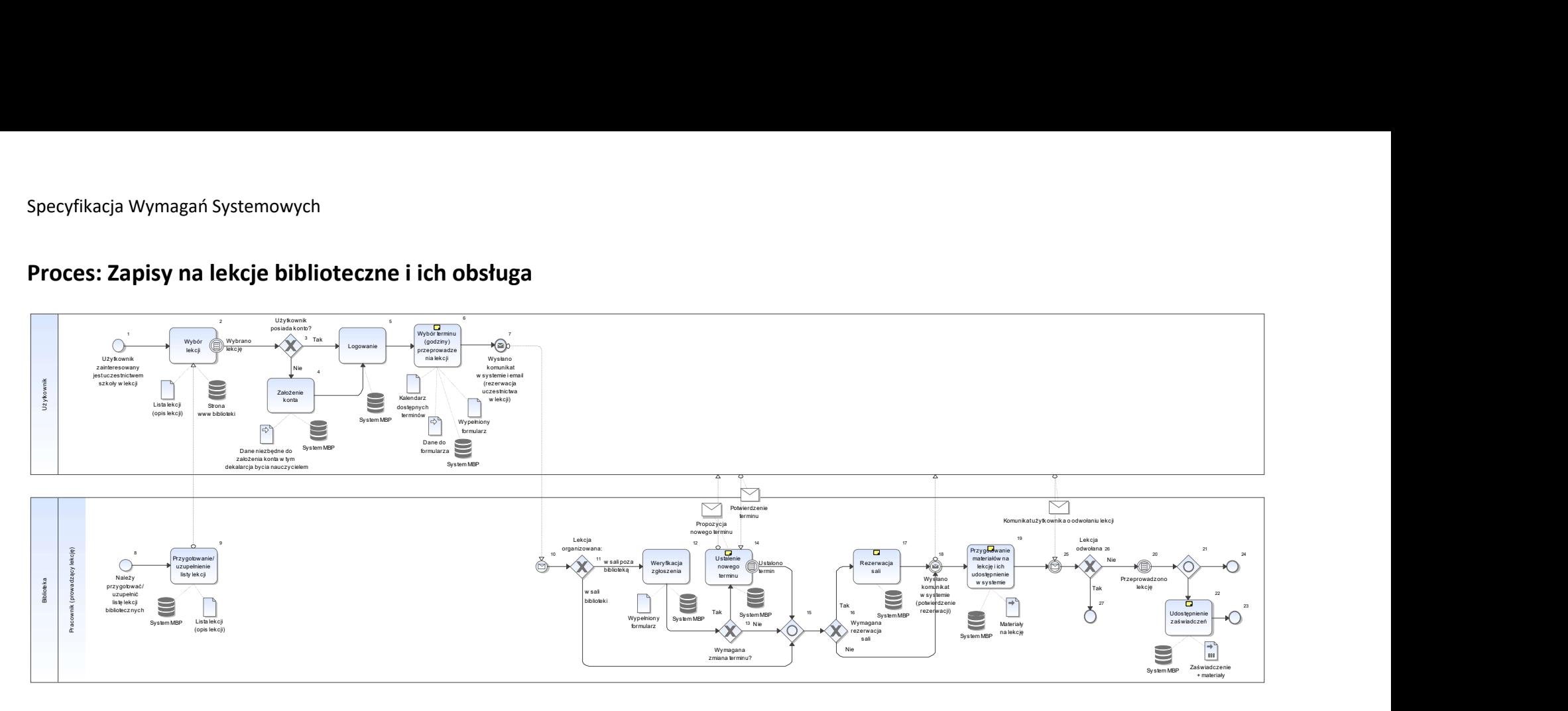

# Proces: Zapisy na lekcje biblioteczne i ich obsługa

# Proces: Kształcenie na odległość

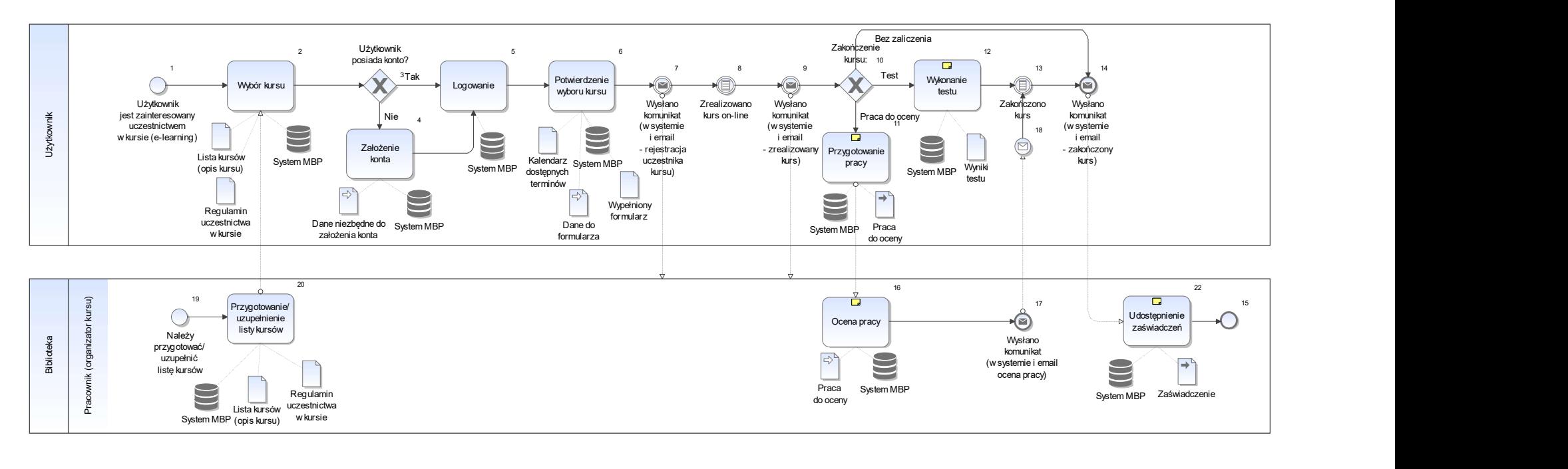

### Proces: Obsługa wideokonferencji

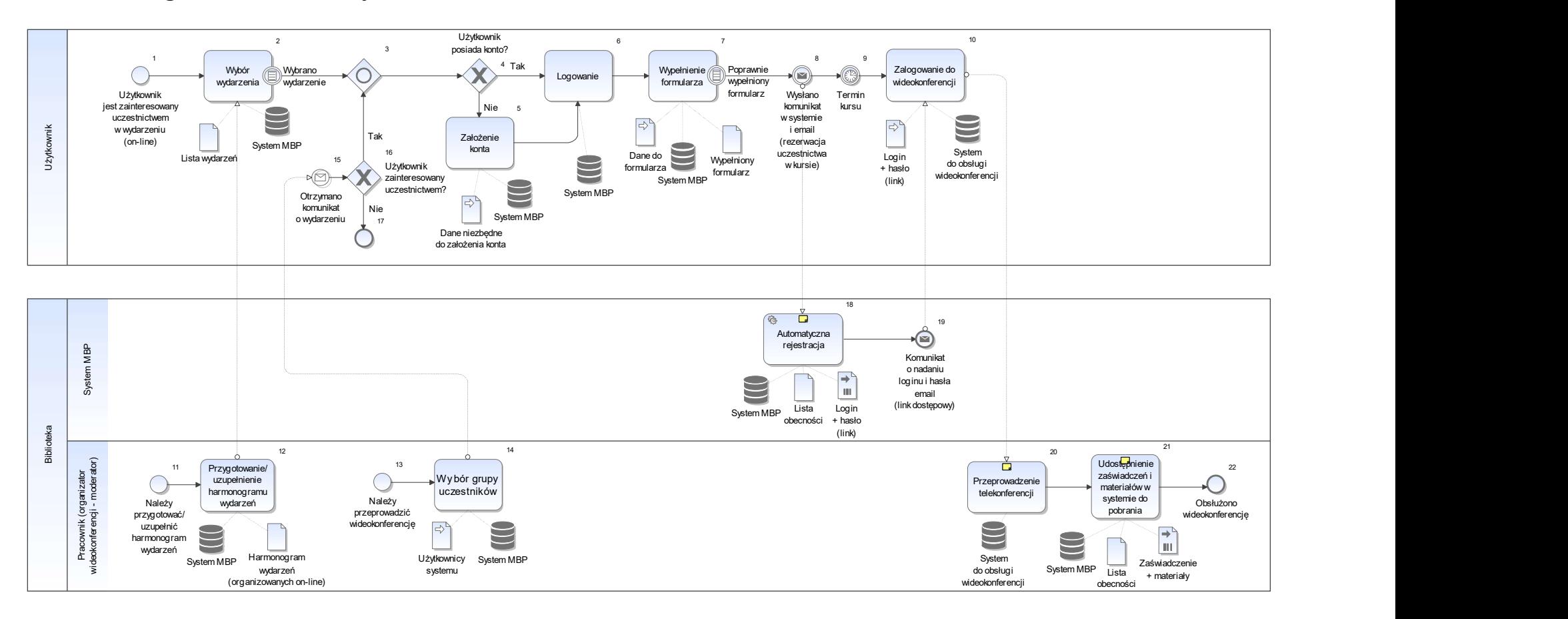

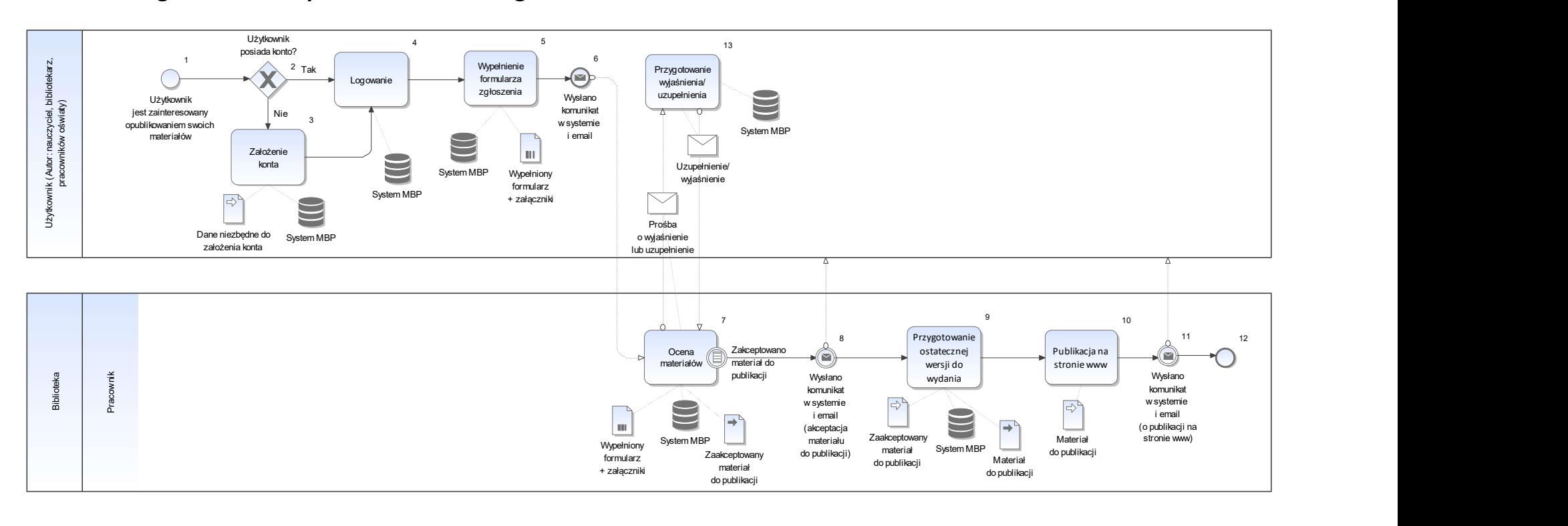

# Proces: Redagowanie czasopisma elektronicznego

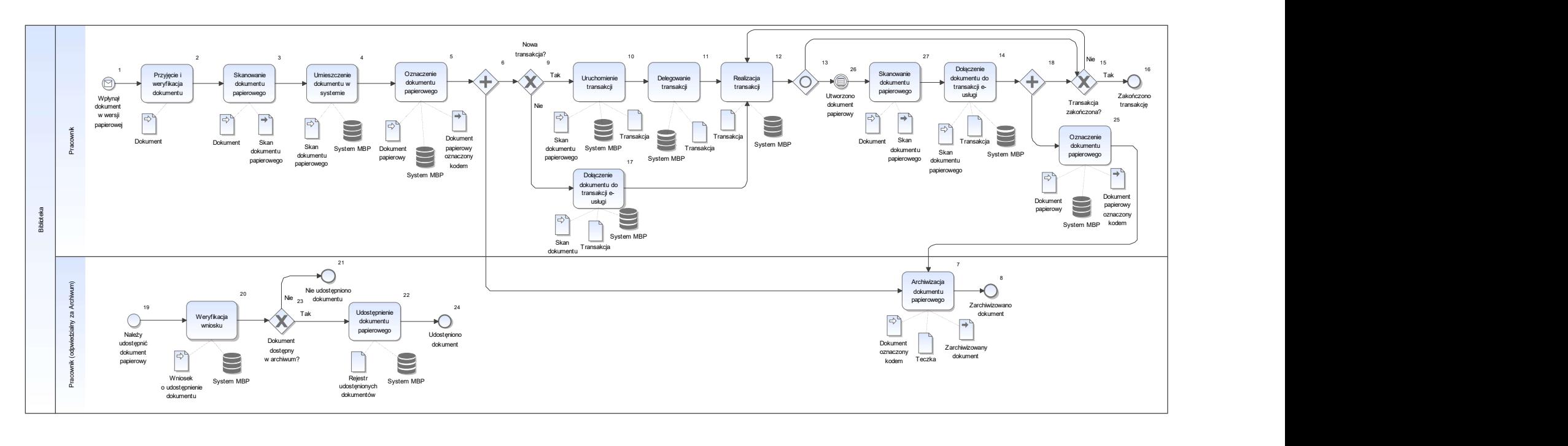

#### Proces: Przyjmowania, udostępniania i archiwizacji papierowych dokumentów

### Legenda dla notacji map procesów

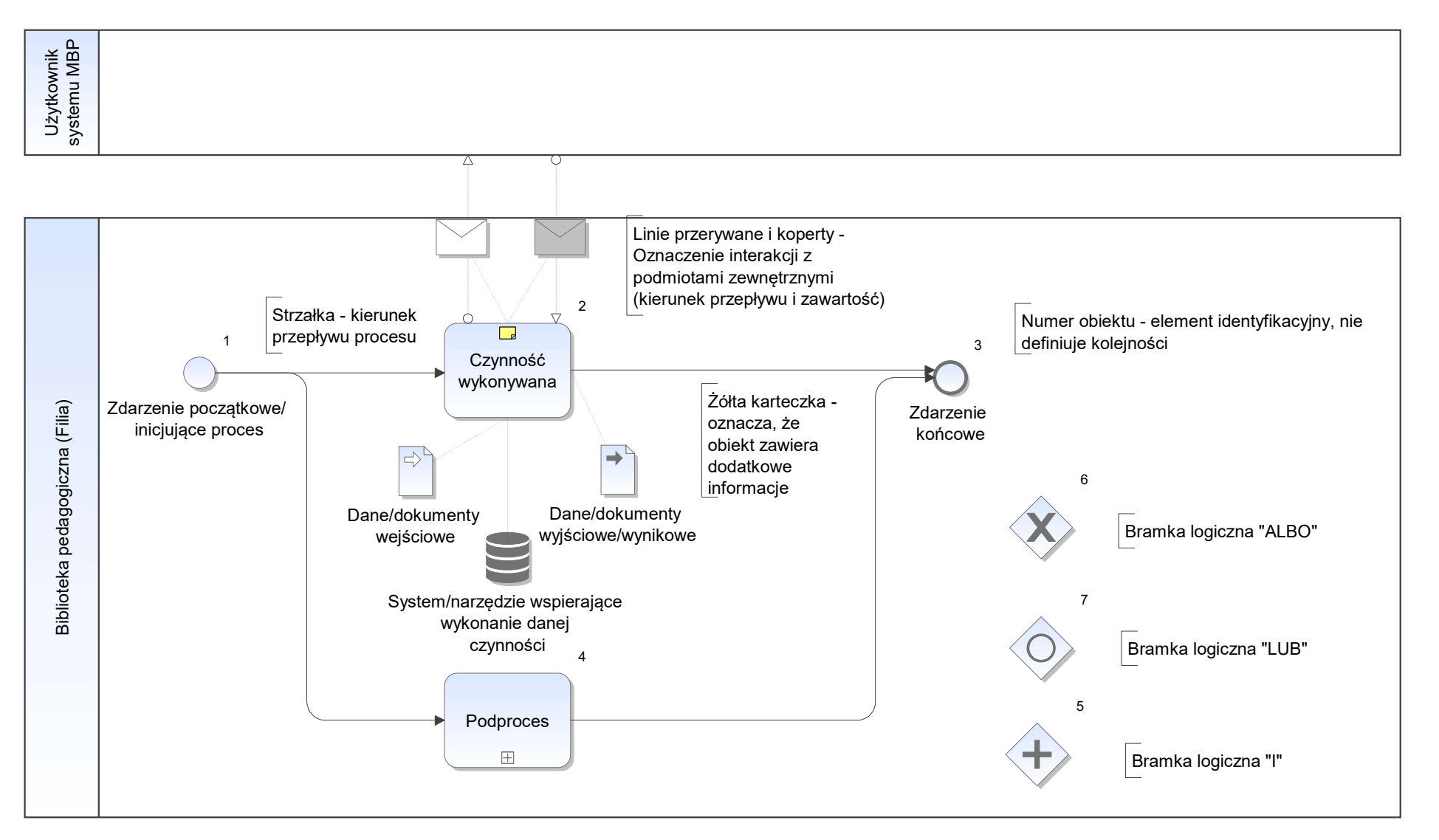